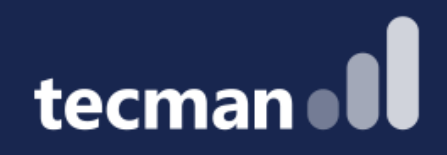

**DIY Apps! Build a low code app with our experts using Power Apps & Power Automate. Explore the benefits and see how easily you can create one for yourself.**

Kelly, Ellie & Jason

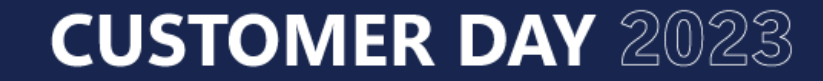

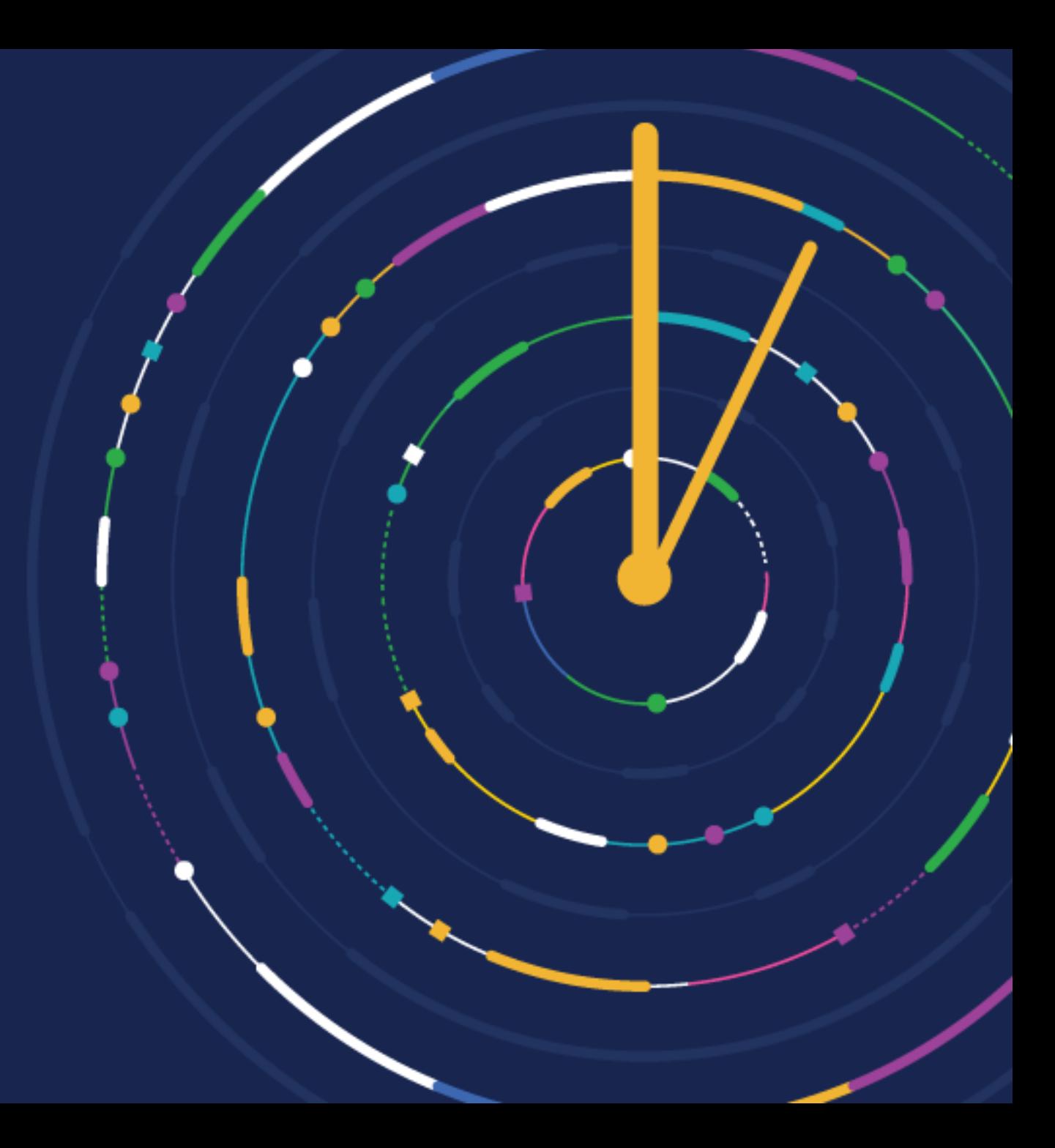

## **Power App – Holiday Request**

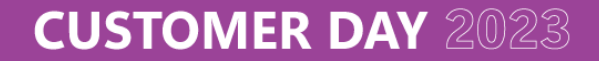

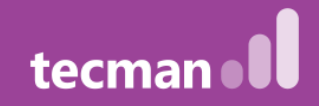

# **Objective of the day**

- Build a Holiday Request App where we will learn how to…
	- Create an environment
	- Create a solution and publisher
	- Create tables and fields in Dataverse
	- Create an App
	- Create a workflow for approvals
	- Add some design to our app

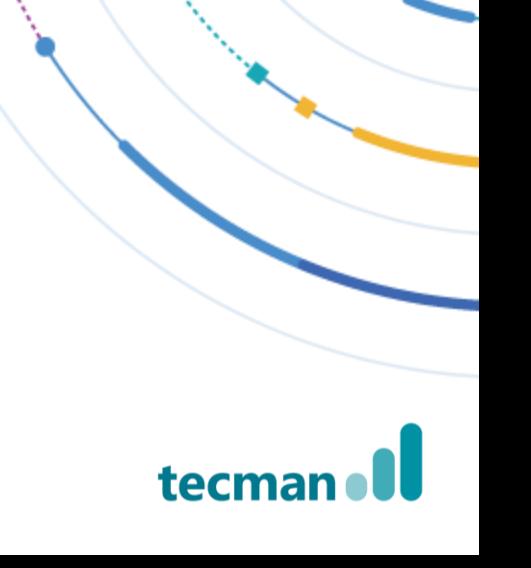

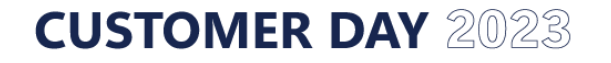

## **Developer Environment**

Don't stress, we are going to build today's app in a Developer environment – which is specific to you as an individual. It's a personal playground for Power Platform.

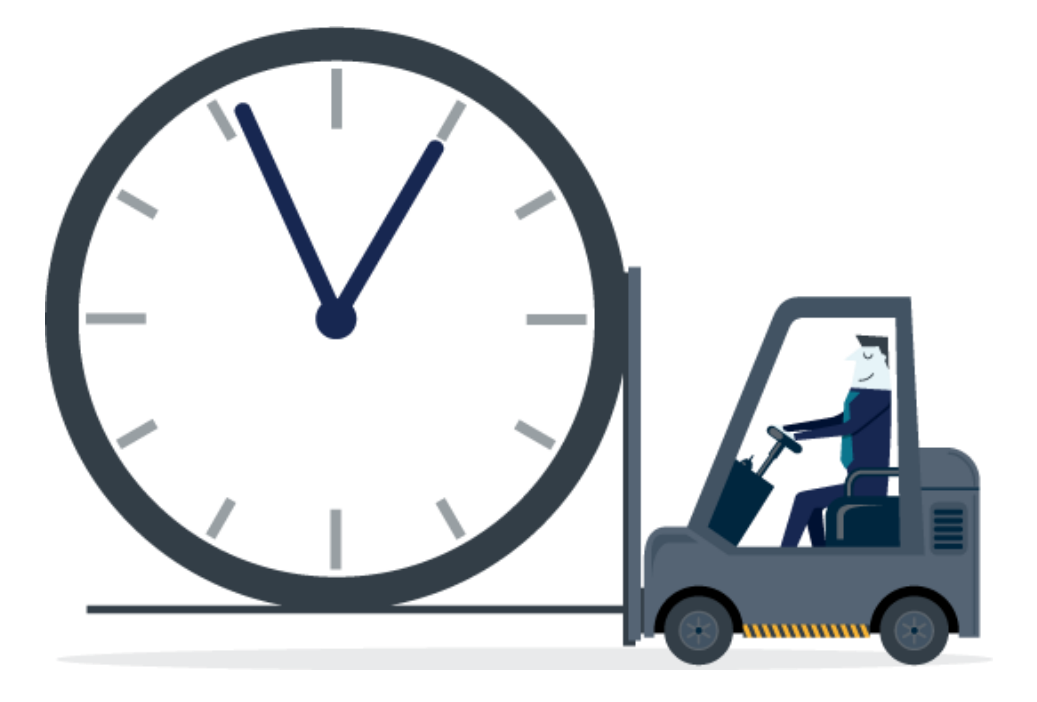

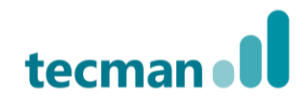

**CUSTOMER DAY 2023** 

# **Timings**

#### Session 1 9.30am – 10.30am

- Create environment
- Create solution and publisher
- Create our table and fields

#### Session 2 11am- 12pm

- Create our App
- Create a form
- Responsive Layout
- Patches & Table Info Display

Session 3 1pm – 2pm

- Build Approval **Workflow**
- Deleting records
- App Design

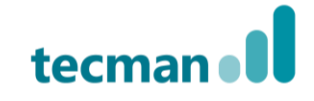

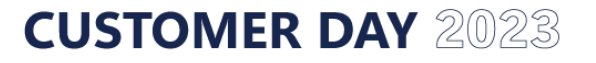

# **Timings Continued…**

**CUSTOMER DAY 2023** 

Session 4 2.30pm – 3pm

- Design Finish
- Recap

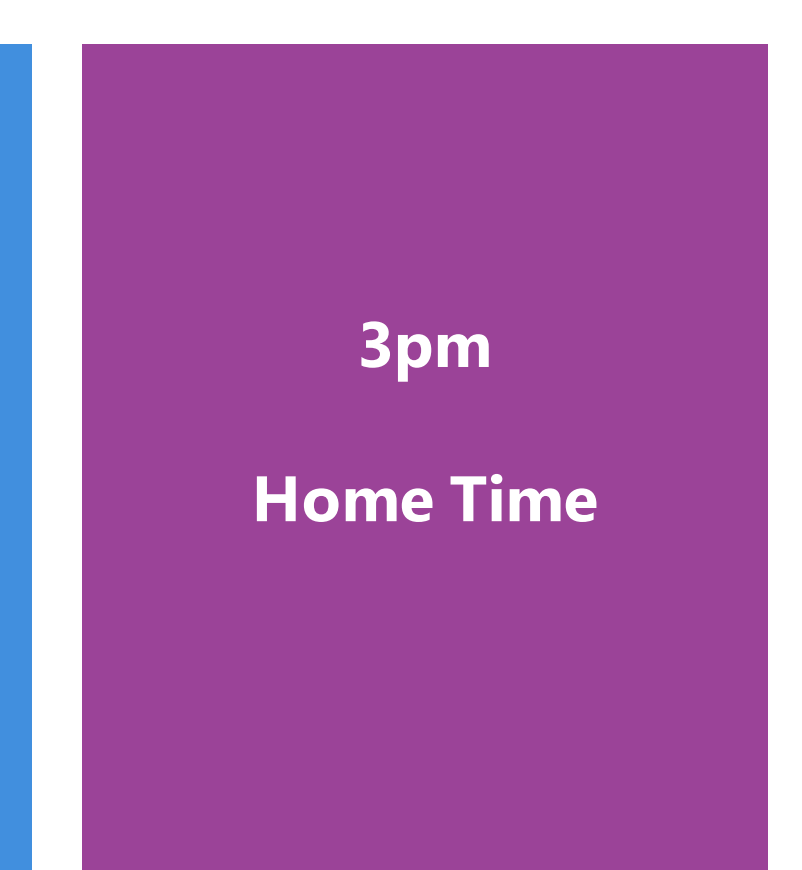

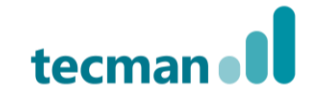

- 10.30am 11am Break
- 12pm 1pm Buffet Lunch
- 2pm 230pm Break

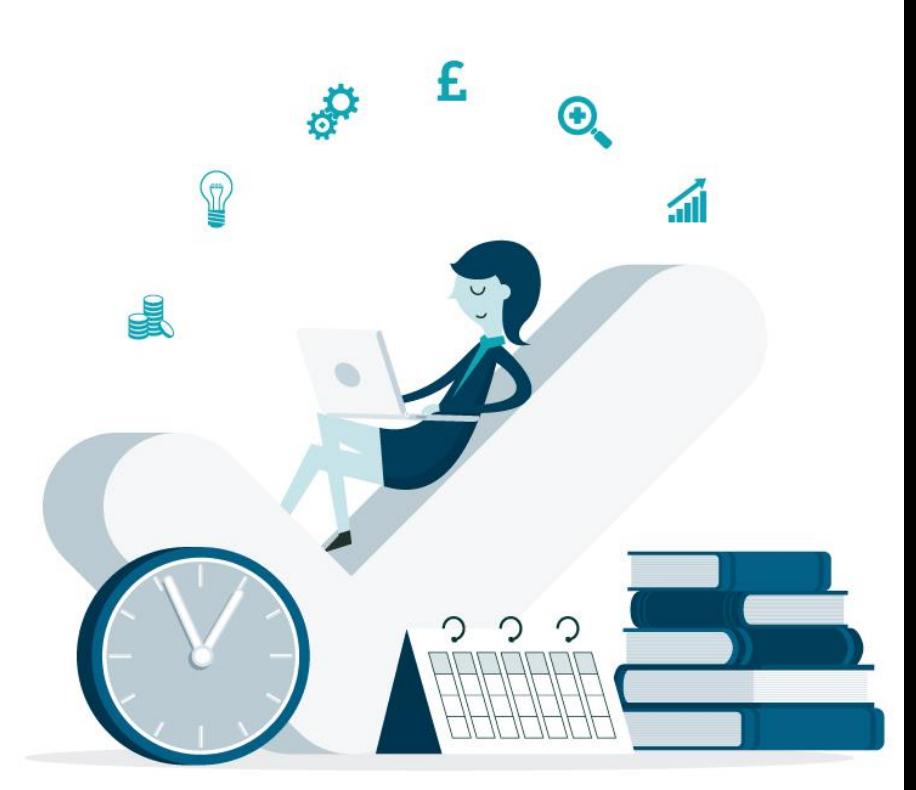

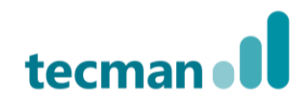

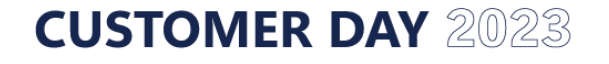

## **Session 1 – Building the foundations of our App**

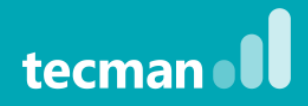

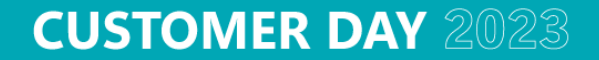

#### **Environment Solution Publisher Table**

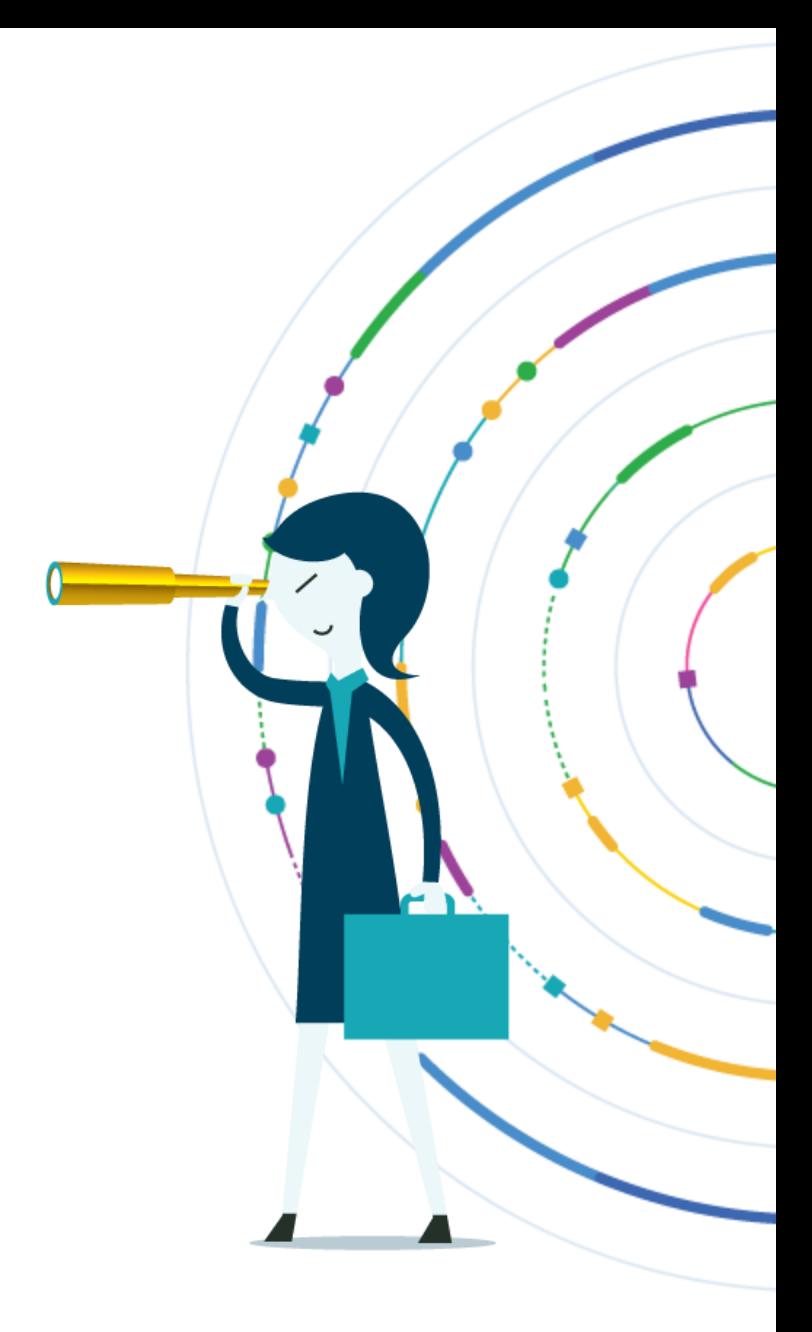

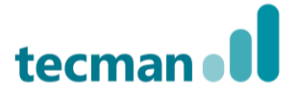

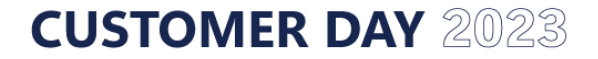

- 10.30am 11am Break
- 12pm 1pm Buffet Lunch
- 2pm 230pm Break

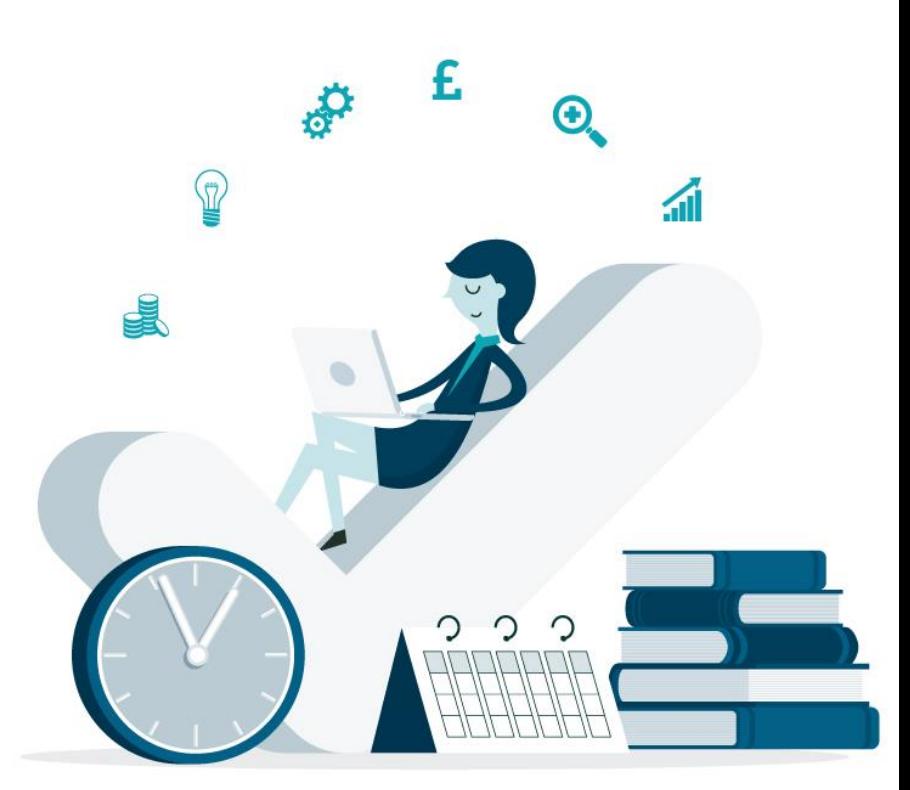

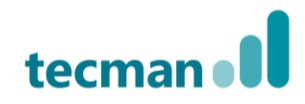

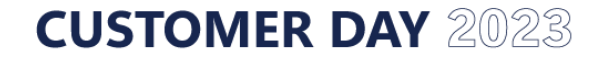

## **Session 2: Building out our app**

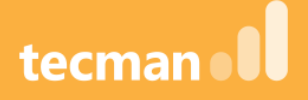

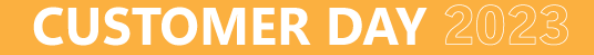

**Create our app Create a form Responsive layout Patches Table Info Display**

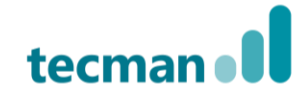

**CUSTOMER DAY 2023** 

- 10.30am 11am Break
- 12pm 1pm Buffet Lunch
- 2pm 230pm Break

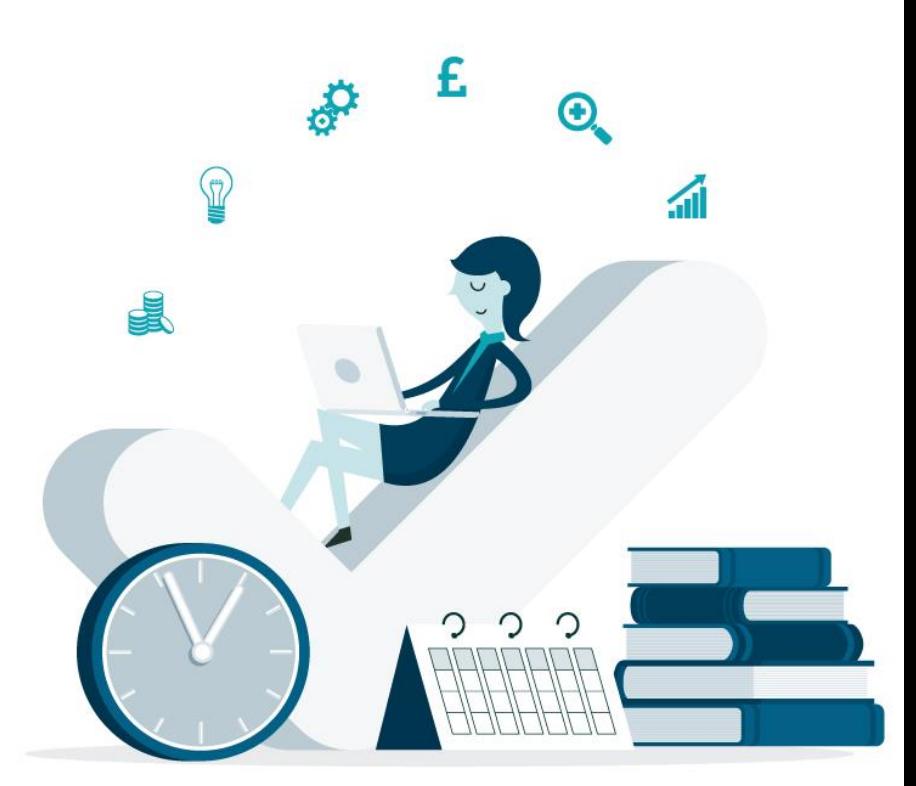

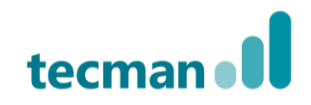

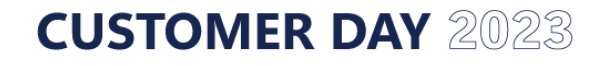

## Session 3: Adding workflow logic and design to our app

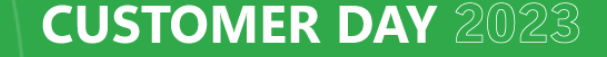

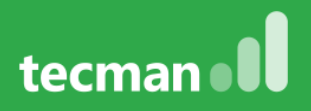

#### **Build a Power Automate Cloud Flow – Approval process**

#### **Ability to delete records**

#### **App design – let's make it look better**

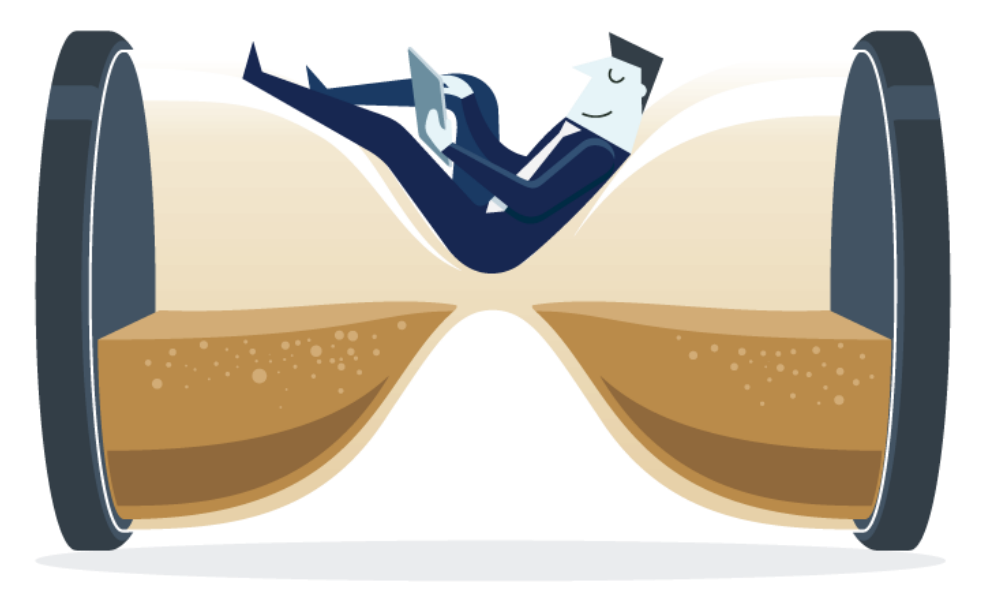

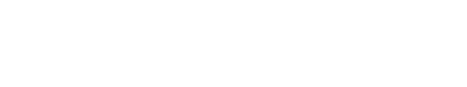

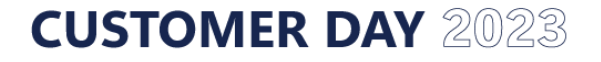

- 10.30am 11am Break
- 12pm 1pm Buffet Lunch
- 2pm 230pm Break

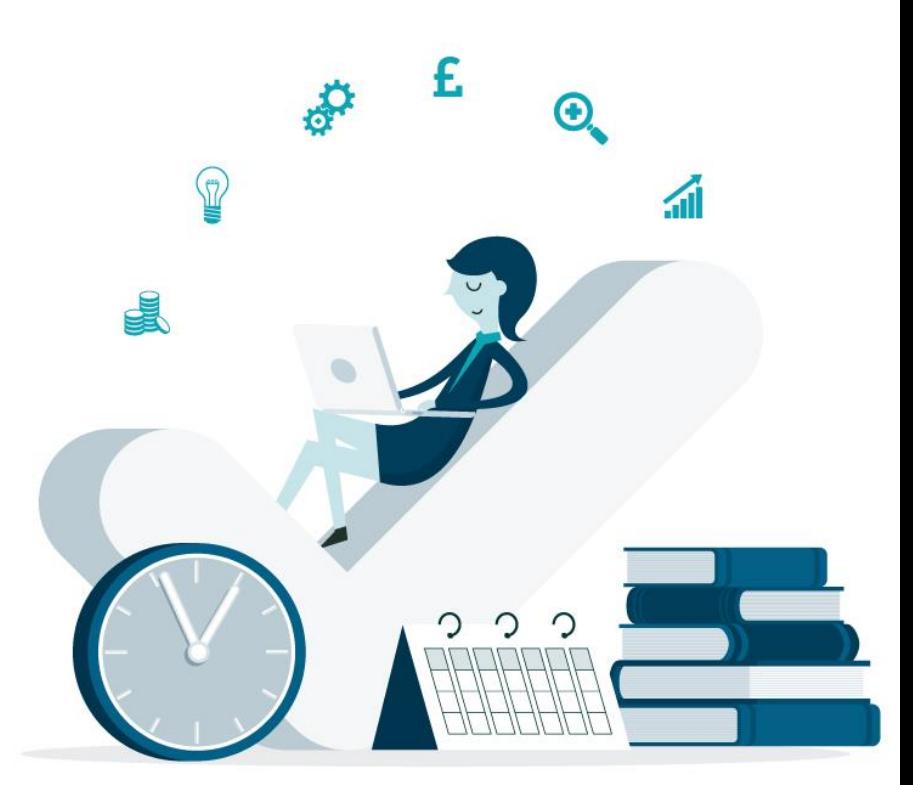

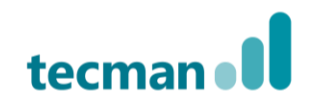

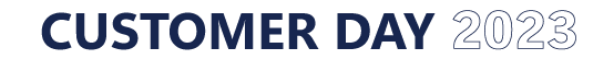

## **Final Session – Finish Design & Recap**

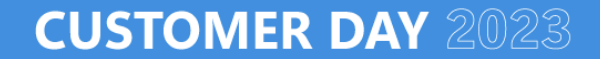

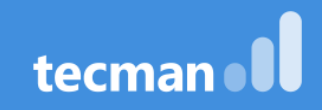

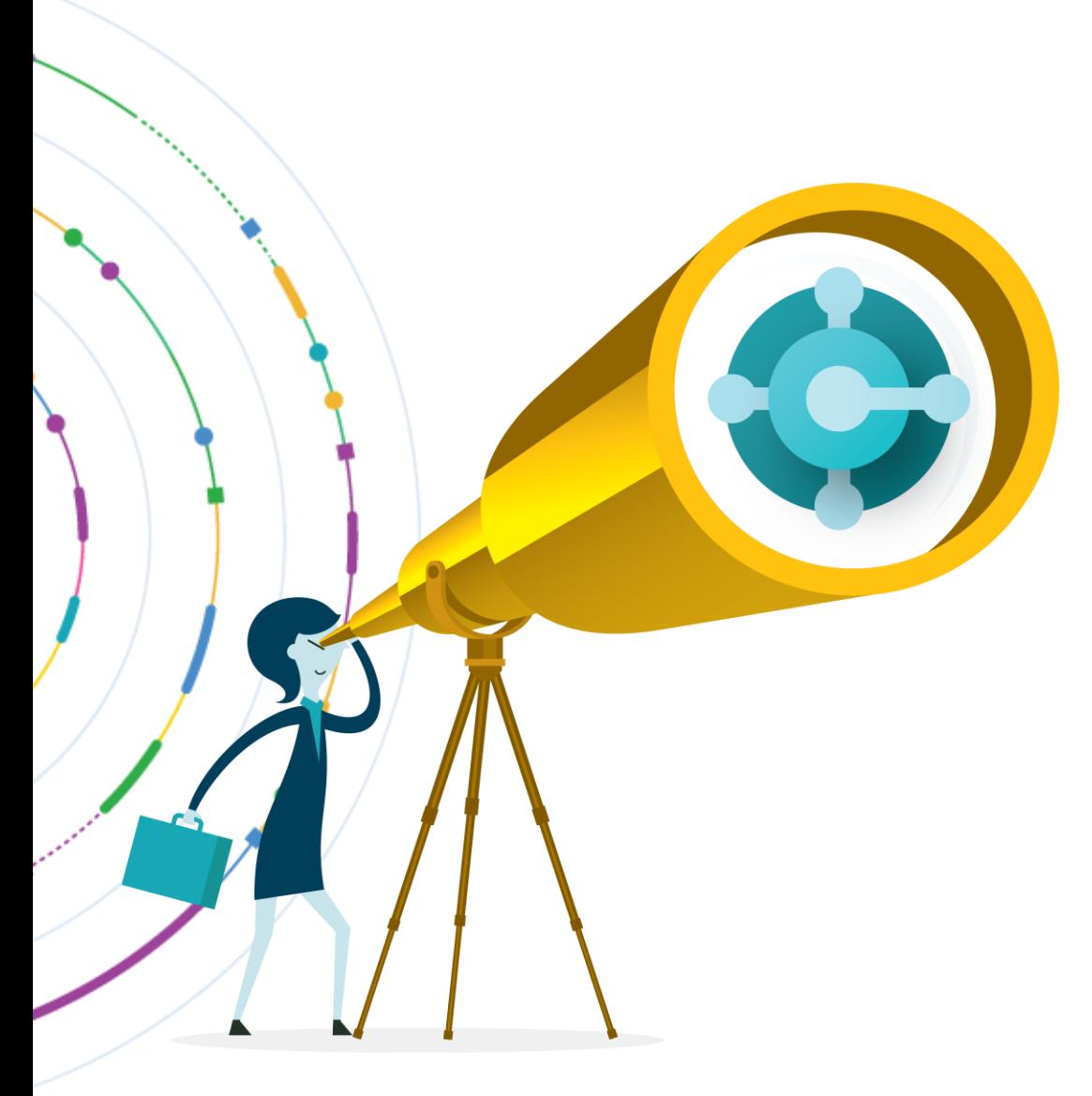

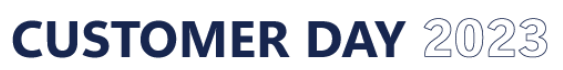

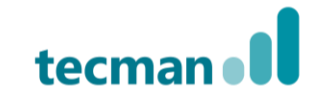

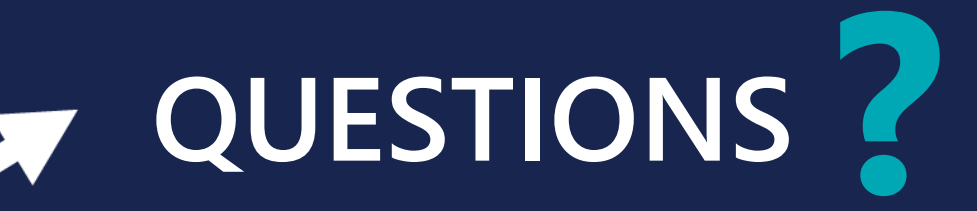

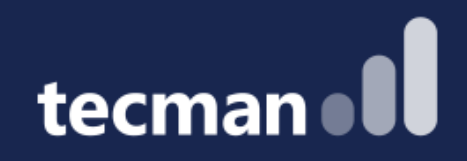

# **THANK YOU**

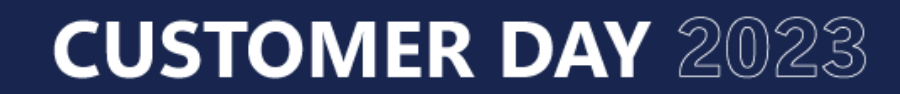

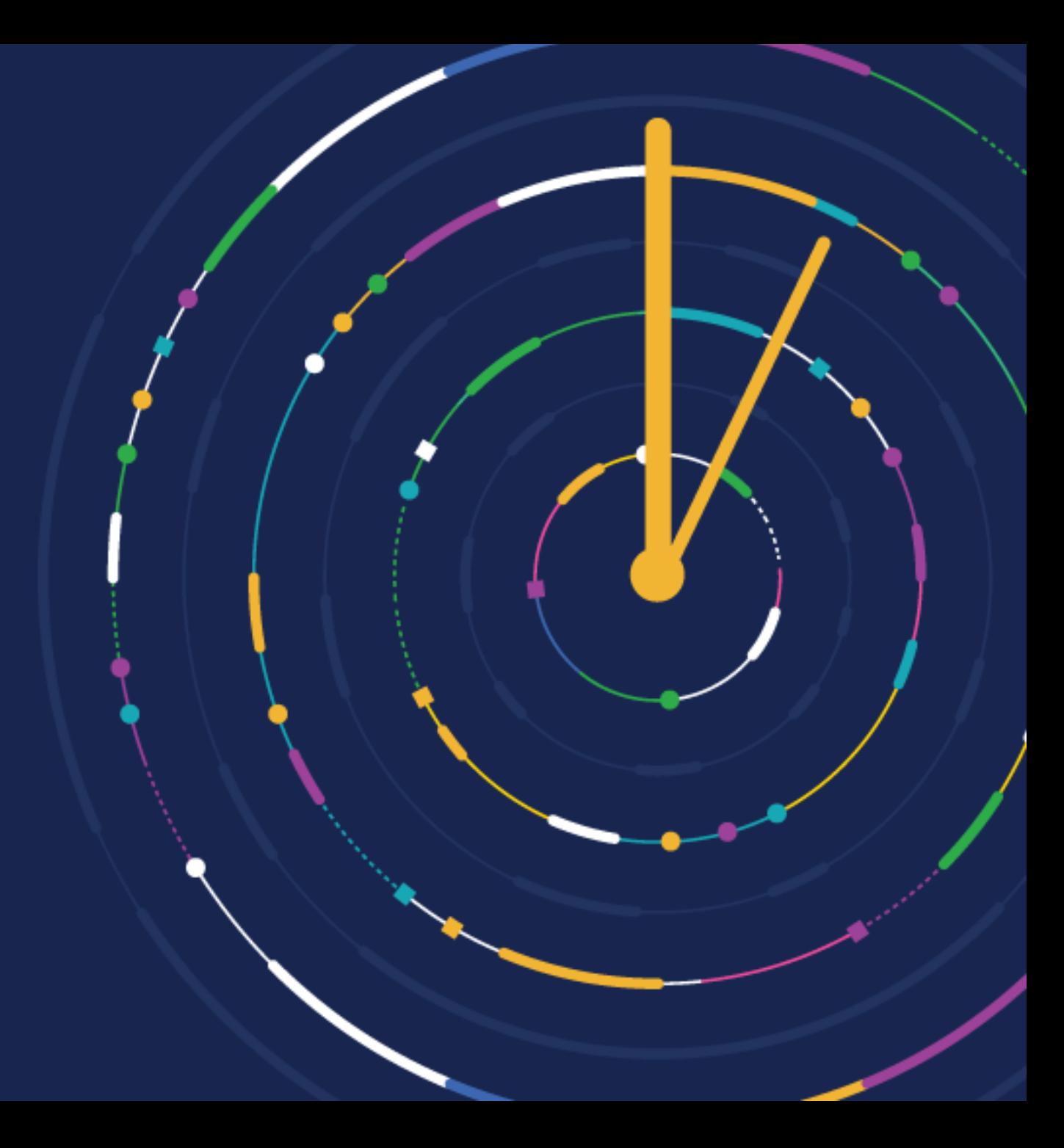